### **Programme de colles Physique PC\* - Semaine 13**

Une colle comportera :

— une question de cours à traiter en moins de 15 minutes, — un exercice.

Une question de cours non sue entrainera une note inférieure à la moyenne.

*Les démonstrations à savoir (questions de cours - non exhaustives - typiques pouvant être posées par l'examinateur) sont marquées en rouge et introduites par le symbole* ☞*.*

Capacités numériques

# Capacités numériques 5, 6, 7 et 8

Résolution d'une équation différentielle du premier ordre par la méthode d'Euler explicite. Les schémas d'Heun, d'Euler implicite et de Crank-Nicholson ont été présentés mais ne sont pas exigibles.

Résolution d'une équation différentielle du deuxième ordre et de deux équations différentielles couplées par la méthode d'Euler explicite.

Application à l'étude du champ de pression dans l'atmosphère.

Résolution de l'équation de diffusion par une méthode d'Euler explicite (la seule au programme).

# $=$  Électromagnétisme 1  $=$ Sources du champ électromagnétique

# **1 Charges électriques**

- **1.1 Charge élémentaire**
- **1.2 Densité volumique de charges**
- Définition, savoir que  $\rho = nq$

### **1.3 Densité surfacique de charges**

Le passage volumique → surfacique a été traité dans un exercice d'application.

- **1.4 Densité linéique de charges**
- **1.5 Symétries et invariances pour une distribution de charges**
- **2 Courants électriques**
- **2.1 Définition de l'intensité**
- **2.2 Vecteur densité volumique de courant**

 $\sum_{i=1}^{n}$  vecteur densité volumique de courant  $\sum_{i=1}^{n} a_i \vec{v}$  à savoir redémontrer.

**2.3 Vecteur densité surfacique de courant**

- Hors-programme formellement mais à savoir quand-même.<sup>■</sup> Savoir démontrer l'expression du champ électrosta-
- **2.4 Symétries et invariances pour une distribution de courants**

# **3 Équation locale de conservation de la charge**

# **3.1 Démonstration à 1D**

☞ Connaître l'expression de l'équation locale de conservation de la charge et sa démonstration.

# **3.2 Cas du régime stationnaire**

Loi des branches, loi des nœuds en régime stationnaire.

# $-$  Électromagnétisme  $2$  -

Champ et potentiel électrostatiques

# **1 Interaction entre deux charges fixes**

# **1.1 Loi de Coulomb**

☞ Connaître l'expression de la force exercée par une particule chargée sur une autre. Connaître également le champ électrique créé par une particule chargée.

**1.2 Ligne de champ - Tube de champ**

Définition d'une ligne de champ et d'un tube de champ. **1.3 Potentiel électrostatique**

**E** Connaître la relation  $\vec{E} = -\frac{grad}{V}$  et connaître *V* créé par une charge ponctuelle. Énergie électrostatique d'une charge dans un potentiel électrostatique. Caractère conser- $\frac{d}{dr}$  value of  $\frac{d}{dr} = q\vec{E}$ . Application à l'accélération d'un

électron et définition de l'électron-volt.

### **2 Généralisation à une source constituée de plusieurs charges fixes**

## **2.1 Champ électrostatique créé par plusieurs charges fixes**

Donné à titre de culture générale, aucun calcul de champ par sommation sur la distribution n'est au programme.

**2.2 Propriétés du champ électrostatique**

☞ Connaître les propriétés équivalentes du champ électrostatique  $E$ .

**2.3 Théorème de Gauss** Expressions locale et intégrale.

- **2.4 Propriétés d'invariances et de symétries pour E**
- **2.5 Propriétés topographiques de E**

Savoir lire une carte de lignes de champ électrique. Les équipotentielles sont perpendiculaires aux lignes de champ, les lignes de champ ne sont jamais refermées, des lignes de champ qui se resserrent correspondent à une augmentation de la norme du champ.

# **2.6 Équation de Poisson**

# **2.7 Conducteur à l'équilibre électrostatique**

Normalement hors-programme mais il est recommandé de connaître les points suivants : propriétés d'un conducteur à l'équilibre élecrostatique, absence d'extremum de potentiel dans une région vide de charges, application à la cage de Faraday.

# **3 Exemples de calculs de E**

# **3.1 Boule uniformément chargée**

*■* Savoir déterminer *E* et *V* en tout point de l'espace.

### **3.2 Modèle de noyau atomique**

Ordre de grandeur de l'énergie de constitution du noyau à savoir retrouver par la dimension.

☞ Calcul exact à savoir faire en amenant depuis l'infini

#### des couches infiniment fines infiniment lentement.<br>3.3 Plan infini uniformément chargé en **3.3 Plan infini uniformément chargé en surface**

tique en tout point en dehors du plan.

### **3.4 Condensateur plan**

☞ Savoir démontrer l'expression de la capacité d'un condensateur plan (expression à connaître).

☞ Savoir calculer l'énergie d'un condensateur plan et savoir retrouver l'expression de la densité volumique d'énergie.

# **3.5 Condensateur sphérique**

☞ Savoir démontrer l'expression de la capacité d'un condensateur sphérique (expression à connaître).

Le condensateur cylindrique a été laissé en travail personnel et dans le DM12 (cas du câble coaxial).

**3.6 Théorème de Coulomb**

Paragraphe hors-programme : champ électrostatique au voisinage d'un conducteur à l'équilibre électrostatique.

#### **3.7 Analogie avec le champ gravitationnel** ☞ Champ gravitationnel créé par une boule de masse volumique uniforme.

### **4 Dipôle électrostatique**

#### **4.1 Définition**

Définition générale et définition dans le cas d'un doublet de charges (lien avec la chimie). Approximation dipolaire. **4.2 Potentiel électrostatique**

☞ Savoir démontrer l'expression du potentiel électrostatique du dipôle.

- **4.3 Champ électrostatique**
- **4.4 Actions subies par un dipôle placé dans un champ électrostatique extérieur**

Force, couple et énergie potentielle (pour un dipôle rigide dans le dernier cas). Les résultats ont été démontrés mais la démonstration n'est pas exigible (les résultats oui par contre).

### **4.5 Dipôles induits**

Notion de polarisabilité. Expression de la polarisabilité dans le cas du modèle de Thomson.

#### **Exercice :**

Avant l'expérience de Rutherford, montrant que la charge positive d'un atome était localisée dans une région de l'espace de dimension très petite devant la dimension typique de l'atome, Thomson avait proposé un modèle dans lequel la charge du noyau était uniformément répartie dans une boule de rayon *a* correspondant au rayon de l'atome. Dans ce modèle, la charge négative était elle portée par l'électron qui pouvait se déplacer à l'intérieur de la boule. Nous allons adopter ce modèle (certes simpliste mais qui donnera un bon ordre de grandeur de la polarisabilité) pour l'atome d'Hydrogène.

- 1. Déterminer la densité volumique de charge correspondante.
- 2. Déterminer le champ électrique en tout point *r* < *a* à l'intérieur de l'atome.
- 3. En déduire la force subie par l'électron de la part de la charge positive.
- 4. On place maintenant l'atome dans un champ électrique extérieur −→*<sup>E</sup> ext*. Déterminer la position −→*<sup>r</sup> eq* de l'électron à l'équilibre.
- 5. Que vaut alors le dipôle induit par le champ électrique extérieur ? En déduire la polarisabilité de l'atome d'Hydrogène dans ce modèle.

Exercices traités en exercice : Calculs de champs électrostatiques dans le cas d'une géométrie cylindrique, pour une sphère creuse, capacité électrique d'une ligne bifilaire, jonction PN, sphère creuse dans une boule chargée, potentiel de Yukawa.

#### $-$  Électromagnétisme 3  $-$

# Conduction électrique dans un conducteur ohmique

### **1 Loi d'Ohm locale dans un conducteur ohmique**

☞ Connaître les hypothèses du modèle de Drude pour un conducteur ohmique. Savoir redémontrer l'expression de la conductivité électrique et connaître la loi d'Ohm locale.

### **2 Résistance d'une portion de conducteur ohmique parallélépipédique**

☞ Savoir redémontrer l'expression de la résistance et connaître son expression.

Exercice traité en TD : paratonnerre et résistance électrique du sol.

> $-$  Mécanique  $1-$ Mécanique PCSI

Tout le programme de mécanique de PCSI : Dynamique du point en référentiel galiléen (la vitesse et l'accélération en coordonnées cylindriques doivent être connues), énergie, théorème du moment cinétique **(le calcul du moment d'une force ne doit pas poser de problème, quelle que soit la méthode envisagée)**, solide en rotation autour d'un axe fixe, forces centrales.

Parmi les exercices revus en classe : brique sur une pente avec frottements solides, pendule pesant et portrait de phase, saut à l'élastique, pendule sur un plan incliné, vitesse de libération, 3e loi de Kepler dans une trajectoire circulaire, orbite elliptique de transfert, satellite en orbite quasi-circulaire avec frottements.

— Mécanique 2 — Dynamique du point en référentiel non galiléen

- **1 Changements de référentiels en mécanique classique**
- **1.1 Notion de référentiel**
- **1.2 Référentiel en translation**
- **1.2.1 Rappel : Définition de la translation**
- **1.2.2 Composition des mouvements**
- **1.2.3 Composition des vitesses**

Connaître la loi de composition des vitesses.

**1.2.4 Composition des accélérations**

Connaître la loi de composition des accélérations.

- **1.2.5 Cas particulier de la translation rectiligne uniforme : transformation de Galilée**
- **1.2.6 Notion de point coïncident**

### **1.3 Référentiels galiléens**

Définition d'un référentiel galiléen, référentiels de Copernic, de Kepler, géocentrique et terrestre.

- **1.4 Référentiel en rotation uniforme autour d'un axe fixe**
- **1.4.1 Définition de la rotation**
- **1.4.2 Composition des mouvements**
- **1.4.3 Composition des vitesses**
- **1.4.4 Composition des accélérations**

☞ Connaître la composition des accélérations en utilisant le point coïncident. Savoir l'expression de la force de Coriolis.

#### **2 Loi de la quantité de mouvement - Théorème du moment cinétique 2.1 Référentiel en translation**

☞ Savoir écrire le PFD et le TMC dans le cas d'un référentiel non galiléen en translation. Connaître les expressions des forces d'inertie d'entrainement et de Coriolis.

**2.2 Référentiel en rotation uniforme autour d'un axe fixe.**

☞ Savoir écrire le PFD et le TMC dans le cas d'un référentiel non galiléen en translation. Connaître les expressions des forces d'inertie d'entrainement et de Coriolis.

- **3 Étude énergétique en référentiel non galiléen**
- **3.1 Travail de la force de Coriolis dans un référentiel non galiléen**

La force de Coriolis ne travaille pas.

- **3.2 Théorème de l'énergie cinétique**
- **3.3 Calcul du travail de la force d'inertie d'entrainement dans 2 cas usuels**
- **3.3.1 Cas d'un référentiel en translation rectiligne uniformément accéléré par rapport au référentiel galiléen**
- **3.3.2 Cas d'un référentiel en rotation uniforme autour d'un axe (Oz) fixe**

☞ Connaître l'expression de l'énergie potentielle d'entrainement ainsi que sa démonstration.

**3.3.3 Théorème de l'énergie mécanique dans un référentiel non galiléen**

# **4 Référentiels géocentrique et terrestre**

**4.1 Caractère non galiléen du référentiel géocentrique**

Les marées ont été abordées et le terme différentiel doit savoir être redémontré

- **4.2 Caractère non galiléen du référentiel terrestre**
- **4.2.1 Influence de la force d'inertie d'entrainement - Champ de pesanteur**

L'exercice ci-dessous peut-être considéré comme exercice de cours.

#### **Exercice :**

On suppose que le référentiel géocentrique est galiléen (les marées sont négligées). La Terre tourne autour de son axe Nord-Sud dans le référentiel géocentrique à la vitesse angulaire Ω*<sup>T</sup>* constante. Le rayon de la Terre est noté  $\ddot{R}_T$  = 6300 km et son centre est noté *T*. La masse de la Terre est  $M_T = 6,0.10^{24}$  kg et la constante de gravitation universelle vaut  $G =$  $6,67.10^{-11}$  SI.

On se place à la surface de la Terre en un point *O* situé à la latitude *λ*. On définit localement un repère  $(Oxyz)$  avec *z* situé selon l'axe  $(TO)$ .  $\overrightarrow{u_y}$  est orienté vers le Nord et  $\overrightarrow{u_x}$  vers l'Est.

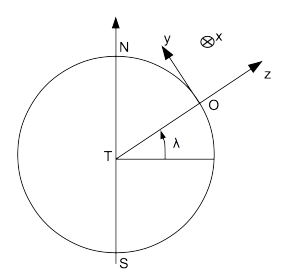

1. Donner la valeur numérique de Ω*T*.

Considérons une masse *m* accrochée par un fil de longueur *l* à un point *A* fixe dans le référentiel terrestre situé à la surface de la Terre. rentiei terrestre situe a la suriace de la 1erre.<br>Le poids *m g*⊂est défini comme l'opposé de la force de tension exercée par le fil sur la masse à l'équilibre.  $\vec{g}$  est le champ de pesanteur local.

Dit de manière différente, on définit la verticale localement par un fil à plomb : la verticale est donnée par la direction du fil à plomb et est donc dans la direction de  $\vec{g}$ .

- 2. En étudiant l'équilibre de la masse accrochée au fil, déterminer l'expression de  $\vec{g}$  en fonction de *G*,  $M_T$ ,  $R_T$ ,  $\Omega_T$ ,  $\lambda$  et de vecteurs unitaires que l'on précisera. Le champ de pesanteur est-il identique au champ gravitationnel ?
- 3. Montrer que la contribution de l'accélération d'entrainement dans l'expression de  $\vec{g}$  est faible devant l'accélération due au champ gravitationnel.
- 4. Pour quelle latitude l'intensité de la pesanteur est-elle la plus faible ? Que vaut-elle ? Pour quelle latitude l'intensité de la pesanteur estelle la plus élevée ? Que vaut-elle ?
- 5. Pour *λ* = 45◦ , déterminer l'ordre de grandeur de l'angle entre  $\vec{g}$  et  $\vec{u_z}$ .

#### **4.2.2 Influence de la force d'inertie de Coriolis - Chute libre et déviation vers l'Est**

L'exercice ci-dessous peut-être considéré comme exercice de cours.

**Exercice :**

La Terre tourne autour de son axe Nord-Sud dans le référentiel géocentrique à la vitesse angulaire Ω*<sup>T</sup>* constante. Le centre de la Terre est noté *T*. On se place à la surface de la Terre en un point *O* situé à la latitude *λ*. On définit localement un repère  $(Oxyz)$  avec *z* situé selon l'axe  $(TO)$ .  $\overrightarrow{u_y}$  est orienté vers le Nord et  $\overrightarrow{u_x}$  vers l'Est.

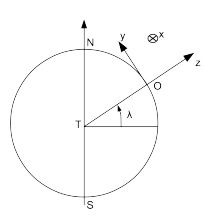

On creuse au niveau de *O* un puits dans la direction  $\overrightarrow{u_z}$  de profondeur *h*. On lâche une masse *m* ponctuelle en *O* sans vitesse initiale. On supposera que le champ de pesanteur  $\vec{g}$  est selon  $\vec{u}_z$ . On néglige les frottements de l'air.

- 1. La vitesse de la masse est dans le cas géné- $\vec{v} = \dot{x} \vec{u_x} + \dot{y} \vec{u_y} + \dot{z} \vec{u_z}$ . Déterminer les trois composantes de la force d'inertie de Coriolis.
- 2. On suppose que les mouvements selon *x* et *y* se font à des vitesses négligeables devant celle de la chute libre. En déduire une simplification de la force de Coriolis.

3. Déterminer l'instant *τ* auquel la masse touche le fond du puits. La masse touche-t-elle le fond du puits à la verticale de *O* ? Si non, dans quel sens s'est-elle déplacée ? Quelle est la distance *D* entre le point d'impact de la masse et le point la verticale de *O* au fond du puits ? Faire l'application numérique pour *h* = 160 m et une latitude de 45 ◦ . La valeur expérimentale obtenue est  $D = 2,8$  cm.

Autres exercices pouvant être posés en question de cours :

#### **Exercice :**

Dans le film de François Truffaut "Les 400 coups", le héros, Antoine Doinel, se rend à une fête foraine et pénètre dans un des manèges appelé "le rotor", constitué d'un énorme cylindre vertical qui tourne autour de son axe. Les passagers pénètrent à l'intérieur et s'installent contre la paroi du cylindre. Le cylindre est mis en rotation, d'abord lentement puis de plus en plus vite. Quand la vitesse de rotation est suffisamment grande, le plancher est retiré et les passagers restent collés contre la paroi du cylindre.

- 1. Expliquer pourquoi les passagers restent collés contre la paroi. Quelle est la force qui les empêche de tomber ? Est-ce sans danger ? Que ressent Antoine Doinel quand il essaie de décoller un bras ou une jambe ?
- 2. On appelle *µ* le coefficient de frottement. Déterminer la valeur minimale de la vitesse de rotation du cylindre, en fonction du rayon *a* du cylindre, de *g* et de *µ*, à partir de laquelle on peut retirer le plancher.
- 3. Application numérique :  $a = 4.0$ m,  $\mu = 0.4$ . Calculer la vitesse minimale de rotation du cylindre en tours par minute.

#### **Exercice :**

Estimer la force d'inertie de Coriolis du TGV Paris-Toulouse lorsqu'il se déplace vers le sud.

### **5 Mécanique des fluides en référentiels non galiléens**

**5.1 Statique des fluides**<br>**<sup>■</sup> Forme de la surface d'un liquide pour un référentiel** en translation uniformément accéléré par rapport au référentiel terrestre. ☞ Forme de la surface d'un liquide pour un référentiel en

rotation uniforme autour d'un axe fixe dans le référentiel terrestre.

#### **5.2 Écoulement dans un référentiel non galiléen**

Un exercice a été traité en TD pour introduire la généralisation des relations de Bernoulli mais tout exercice devra être guidé.